## Photoshop 2021 (Version 22.3.1) Free Registration Code CRACK WIN & MAC x32/64 2022

Cracking software can be a bit more complicated than installing software. First, you'll need to download a program called a keygen. This is a program that will generate a valid serial number for you, so that you can activate the full version of the software without having to pay for it. After the keygen is downloaded, run it and generate a valid serial number. Next, launch Photoshop and enter the serial number. You should now have a fully functional version of the software. Just remember, cracking software is illegal and punishable by law, so use it at your own risk.

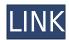

We've also made improvements to our Content team. We've updated the individual desktop apps for digital creatives and looked at how we can simplify the graphic design process even further by creating a single, unified creative community, as shown in the video above. Below is just a sampling of the new features. We made a number of improvements in the earlier version of Adobe Photoshop CC . We're equally excited to announce our largest release yet for Photoshop CC, bumping up to version 24 and version 2023. We've enhanced many of your favorite features, including the panel, Charts and Stock app, Control Panel and added new features like Red Eye Fix, improved File Handling and saved logos. ABOVE: Creating a chevron and eye shape for a @bbc news segment with Photoshop. BELOW: A test of the new feature with a PICTURE-BASED PRESENTATION. **BOTTOM:** Your saved logos are now part of the new Content Libraries, along with other Adobe Stock assets. This Photoshop CC release also includes the Adobe Creative Cloud application (aka Photoshop) on the web, which can be used to access Photoshop CC features in any web browser. Additionally, we've made many improvements to CC's capabilities working on both Mac and Windows, including enhancements to the industry-standard file formats, and enhanced image editing and GPU computing features. ABOVE: "Let's take a look outside!" Photo Dora the Explorer creating an experience layout with Photoshop CC. BELOW: Making one of the frames for this layout in Photoshop CC. BOTTOM: Blue sky, green trees, grass, sand, a boat and a Trinidad beach (from Getty Images ).

## Photoshop 2021 (Version 22.3.1)Serial Key Serial Number WIN & MAC {{ last releAse }} 2023

What It Does: The Collections tool lets you keep similar assets and apply them to different layers. It's constantly organizing and cataloging content in your photo library. The Collections tool also makes your work easier to find later. The easiest way to see the results of each adjustment you make is to use Adjustments for Photoshop. Here you can preview the effect of each adjustment after you make it and make custom, timed adjustments to the effect. This feature nestles in a small menu to the top right of the screen and is often overlooked. In addition to mixing and adding layers and using adjustment layers, you can also create renders in Photoshop, use a smart object, and use clipping, masking, and path tools to edit the appearance of one portion of a document without changing the overall appearance of the rest of it. Finally, multiple important decisions have been made about how Photoshop renders documents on the web and most image editing is done through a browser. The interface for those documents is very different than for images viewed on a desktop or laptop computer. For those not familiar with how layers work, Photoshop has a wide variety of tools that work on different layers of an image. By applying different layers to images and adjusting each layer independently, a photographer can easily isolate, blur, or contrast parts of a photo even when the other layers remain untouched. In addition to creating and editing, digital paintbrushes are an extremely useful tool for graphic designers and photographers to help them work more quickly and efficiently. Paintbrushes are typically found in the Tools panel at the bottom of your photo or document window, but you can also customize them to be found in a selection of layers as well. For example, one of the tools in Photoshop is the Spot Healing Brush. This helpful tool will contact the color of any "missing" pixels in the image, but be careful not to cross into areas that do not need to be refined. Spot Healing Brushes are found in the Layers panel. e3d0a04c9c

## Photoshop 2021 (Version 22.3.1) Download free Keygen Full Version Full Product Key 2023

Adobe Photoshop Elements addition. In a first for Photoshop Elements, artists can now add simple 2D shapes and 3D objects to their compositions in a direct editing interface, rather than using the traditional Quick Fix dialog to choose from a menu of options. This fall, Adobe updated Photoshop with some brand-new and even better features that can sometimes make your creative life simpler. From the improved UI to some new AI-driven features, there are several reasons this update may interest you. When you get a chance to take a 2017 update of Adobe's flagship photo editing program, Photoshop, for a spin you'll appreciate some definite improvements and some exciting new features. We'll start with the basics. If you want to speed up your photo-editing tasks, the powerful new "curve" tool has been updated to work much faster. You can not only make guick adjustments now, you can even control how quickly the curves adjust by creating a curve using an intuitive tool. The image adjustment brush tool has been improved to work even more smoothly, and the Curves adjustment is much easier to use and finish edits with. Plus, the improved "shape" tool, and the ability to edit the histogram directly from the preview window. The new, faster "curve" tool allows you to make adjustments to images in both a 2D and a 3D view. In addition, the Brush tool has been improved, allowing you to make more precise changes at once. You can also make adjustments in the Curves, Lens Correction, and Levels panels.

download adobe photoshop cc 2015 for pc download adobe photoshop cs2 for pc download adobe photoshop cs7 for pc download adobe photoshop for pc with key download adobe photoshop for pc windows 8.1 download adobe photoshop for pc windows 7 64 bit full version download adobe photoshop for pc windows 7 32 bit download adobe photoshop for pc windows 7 download adobe photoshop for pc 7.0 download adobe photoshop cs6 lifetime free

As you create new content on your site, remember to make a note of the URL you create for each page. Your website URLs should be unique and descriptive. It's great if you can use keywords from your title and headings as the anchor text so that search spiders can read and understand your content better. Not only does this provide you with a way to get backlinks, it also helps your target audience find and understand your content better. When it comes to taking professional-quality images, there are few decisions you can make that will have a larger impact on your results than the selection tool you choose. We've compiled a list of the best selection tools for Photoshop. Since the world is always changing and new selection tools are constantly being developed, this list will be updated. Adjustment Brush This excellent tool is the best tool for making your selection look perfect. The Adjustment Brush is very easy to use. To activate a tool, click its icon. To select a brush, click the default mouse button. To select a specific area, double-click the mouse. To select a specific toolsize, triple-click the mouse. To modify the selection, use the arrows, scroll wheel, and zoom buttons. Click and drag the tip of the brush to move it, or press Ctrl/Cmd and drag to enlarge an area. The Adjustment Brush works with any selection in Photoshop. The process is quite simple: To soften the selection, hold Alt and drag. To highlight the selection, click the mouse. To make the selection more fine, increase the size of the brush tip.

A surgical procedure is required to produce enough follicular units of a sufficient amount. When the optimal amount of hair grafts is implanted, it will not only restore a close to normal looking hair but also have a positive effect on other aspects of your appearance. Once the project is finished, you need to keep yourself warm, dry and comfortable. The best way is to use hair transplant regime that will encourage the health of the transplanted hairs. Only under this condition, will the transplanted hairs retain the same characteristics as the host hair. In a scientific study of hair restoration, two hundred patients have used the hair transplant reconstruction. This scheme is predicted to give a growth of between 1 and 3 cm per month. Before the transplantation, you need to be sure that the follicular units you are going to use were extracted from the donor, and they've been ripened and transplanted in the right way. You should search for clinics that specialize in providing hair restoration procedures. Once you are confirmed that the grafts are of good quality, it's time to get prepared. Adobe Photoshop is the most wide known photo editing software for photo repairing, Adding special effects, Retouching, compositing, designing, and creating advertisments. It is an ever-growing and expanding software and it is proven to be very efficient for designing, enhancing or any other purposes. It has its own user-friendly interface which is very user-friendly. Thus, it is preferable to have it.

https://soundcloud.com/apneosenwest1970/extra-speed-gemini-photo-digitizer-crack
https://soundcloud.com/lesefegotf1983/optical-flares-license-generator
https://soundcloud.com/plotinweepol1977/microsoft-office-2007-arabic-download
https://soundcloud.com/puwkinsessahx/camerasim-11-for-windows-15
https://soundcloud.com/inmurytemp1971/the-dark-knight-2008-tamil-dubbed-movie-download
https://soundcloud.com/gogolaqerkinq/kids-mouse-3-crack-license-key
https://soundcloud.com/myoconseca1986/kidepedia-download-free

The Camera Raw panel now has a new panel for adjusting Key, Hue, Saturation, and other color-rich settings. Improved Gallery and Document pages now have interface improvements which make navigating photos easier. Plus, Photoshop now has a new animation tool that you can use to animate quickly. There's also a new Overlay symbol to help you quickly apply an artistic effect to your image. The Resample All button has been removed. When using layer masks as overlays, you can now use the Load button to apply an overlay to your image. The work area scales dynamically based on the size of your Photoshop document, and you can now do smart object editing using the context menu. Photoshop's border now uses the same border width regardless of the overall image size. There are also keyboard shortcuts to minimize and maximize, and you can rotate images and send them out. Ultimately, the end of the royalty-based Creative Cloud subscription model will further prepare us for this move away from royalty-based pricing, and set us up for the future with native GeForce Now and acquisition of services like Mixamo. With much of Photoshop and its descendents based on native GPU APIs and the Flash API — the act of incorporating Flash into Photoshop is no longer required under a non-subscription model. This includes the ability to render one or more layers as transparent layers under Connected Layers. To get an idea of the future of connectivity, accessibility, portability, and ultimately the use of native APIs, we are going to look at the recent acquisition of Mixamo, which now works directly with the native APIs. This allows Mixamo to be integrated directly into Photoshop or any of its descendents.

The latest feature that has been introduced in the hardware and software is the Adobe's Adobe Sensei. Adobe Sensei is a software which helps you to retouch the images. The highlights that have been added by the Adobe are: New features are based on the sensors, including real-time and

automatic face recognition and automatic brightness and contrast. Adobe Creative Cloud has a special application called "Photoshop Fix" for fixing the particular photo problems. Photoshop Elements now works across the OS X and Windows platforms. That is a boon because it's so much easier to port a product to iOS than it is to get one to run on Windows — and it's great that Elements is now more accessible. As the program has evolved, the interface has grown to accommodate touch, too. Photoshop Elements is available for every major desktop platform, including Windows, macOS, iOS, and Android, as well as the Web. Microsoft's Windows 10 now has native integration with the full Photoshop desktop app and Adobe Cloud services, so there's no need to jump through hoops. Plus, you can now create content for a wide range of devices, including smartphones, tablets, desktops, and laptops. On top of that, it's even more intuitive to edit, share, and create with large-format photos thanks to a new "Big Photo" view. Photoshop Elements also features an enhanced version of Adobe's Smart Sharpen tool, which adjusts the sharpness of a photo on the fly while preserving details at the same time. A new layer mask function has been added to view a photo's matte and brush aspects simultaneously. And with a new sculpting tool, you can add and edit wrinkles and small details to photos with ease.